令和元年6月28日 No.3

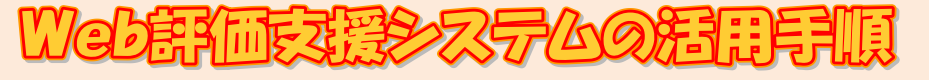

県教育委員会では、教職員が、岡山県学力・学習状況調査結果に基づき、児童生徒の実態を把 握し、個に応じた指導を徹底することを目的に、標題のシステムを導入しています。各校におい て、積極的に活用し、児童生徒一人一人の実態に応じた指導・支援の推進を図りましょう。

## ログインする

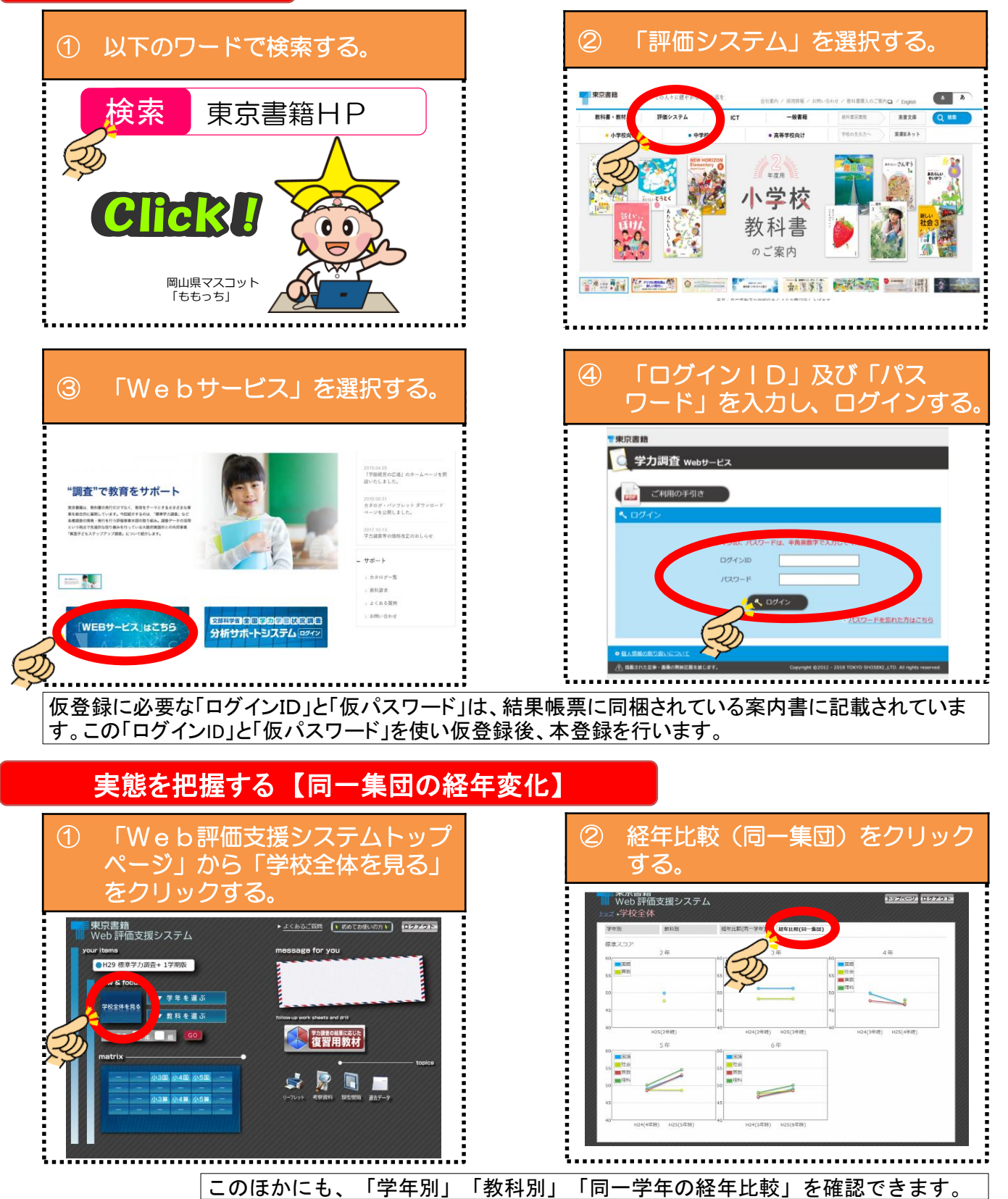

## 練習問題をダウンロードする 【クラス用教材】

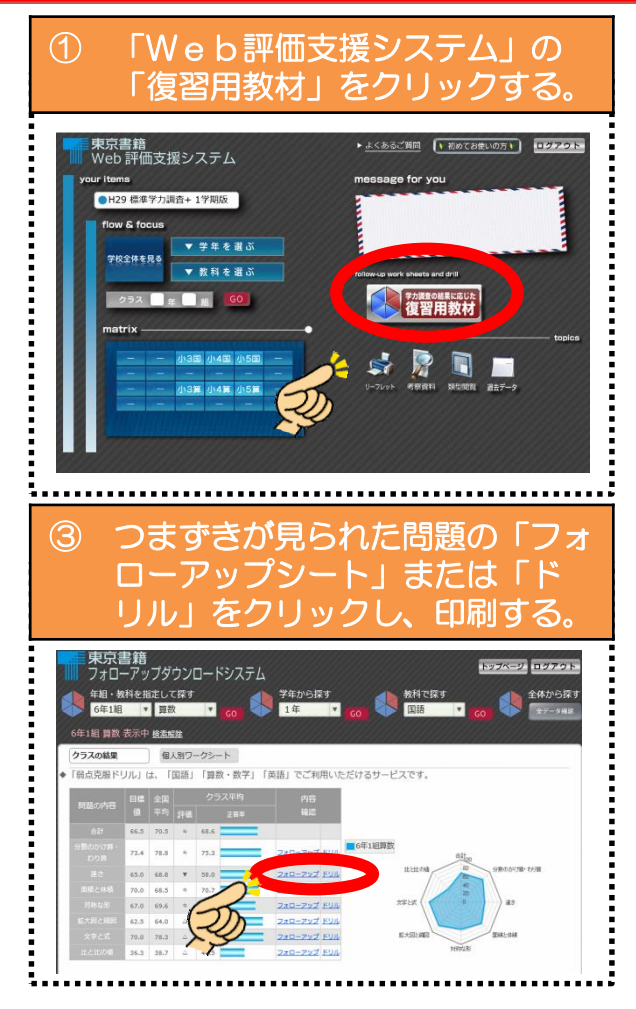

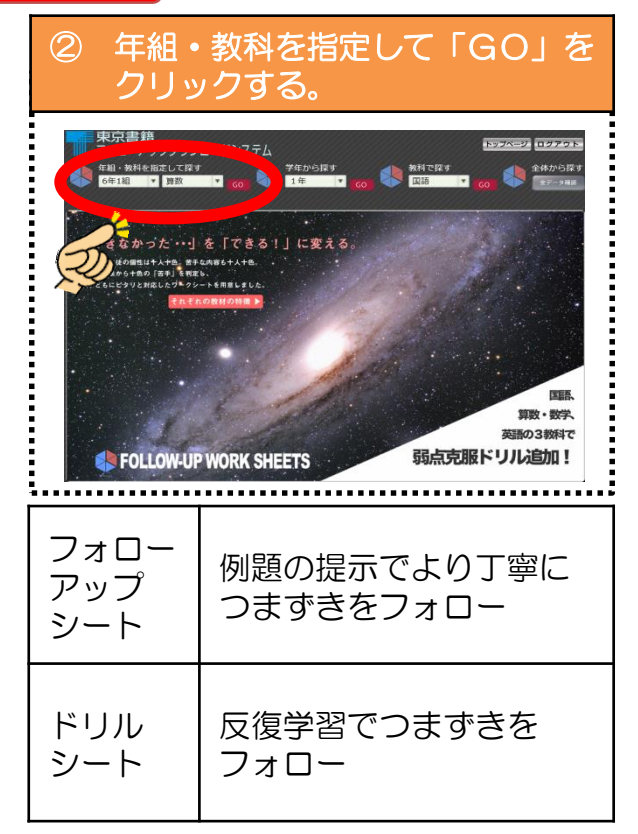

## 練習問題をダウンロードする 【個人別教材】

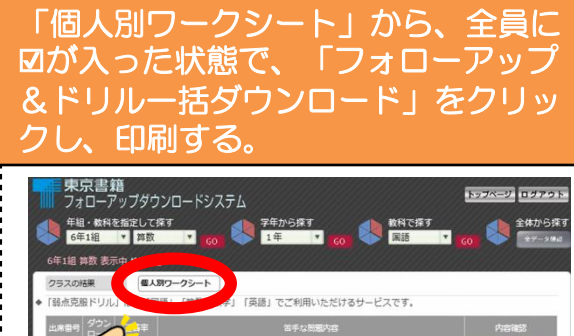

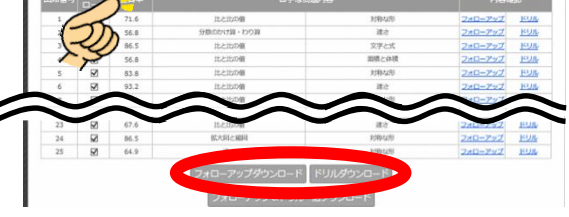

## 利用可能期間について

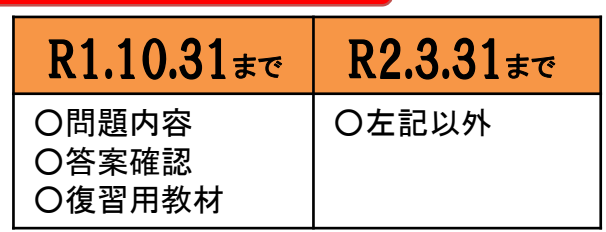

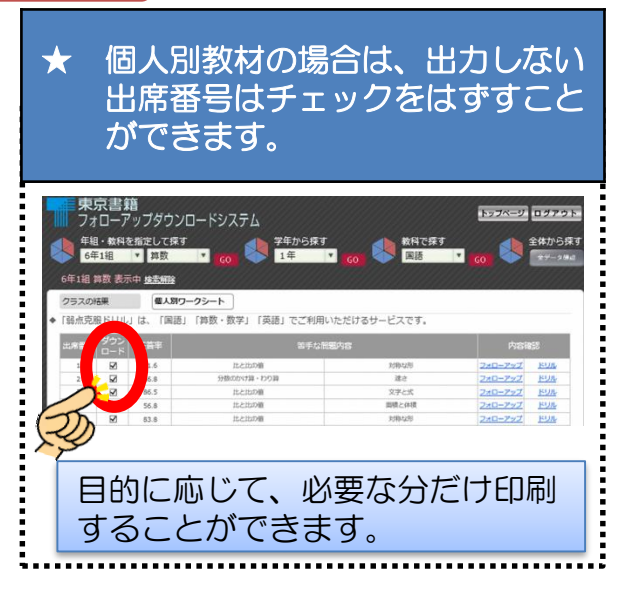

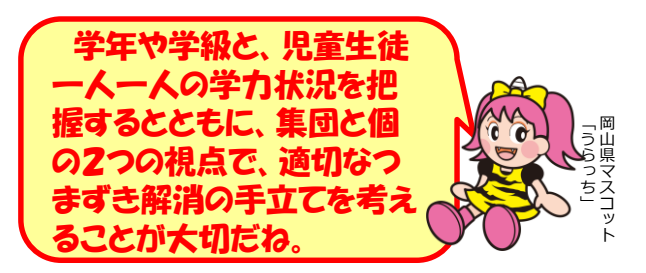